# Spatial Planning for Connectivity

**Dr. Annika Keeley, World Bank and Center for Large Landscape Conservation June 28, 2022**

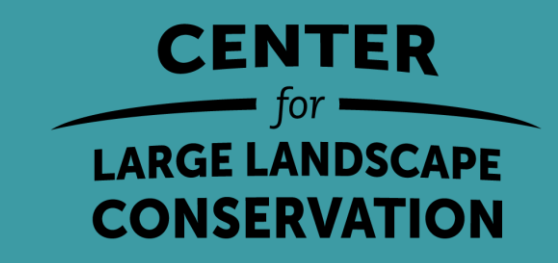

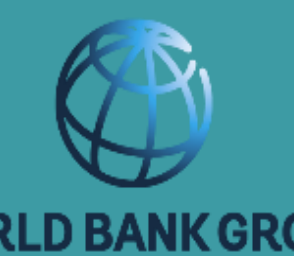

#### **Outline**

- Overview of spatial planning process for ecological corridors
- Introduction to the Wildlife Corridor Mapping Tool
- Working through the tool
- Priority Actions for Connectivity Tool (if time permits)

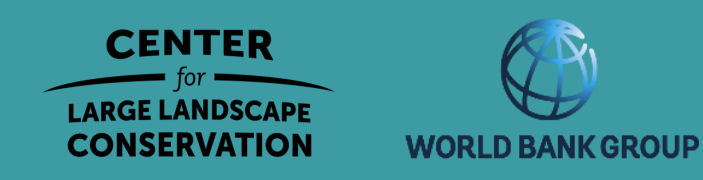

#### Steps to Identify and Prioritize Corridors

#### Define ecological objectives

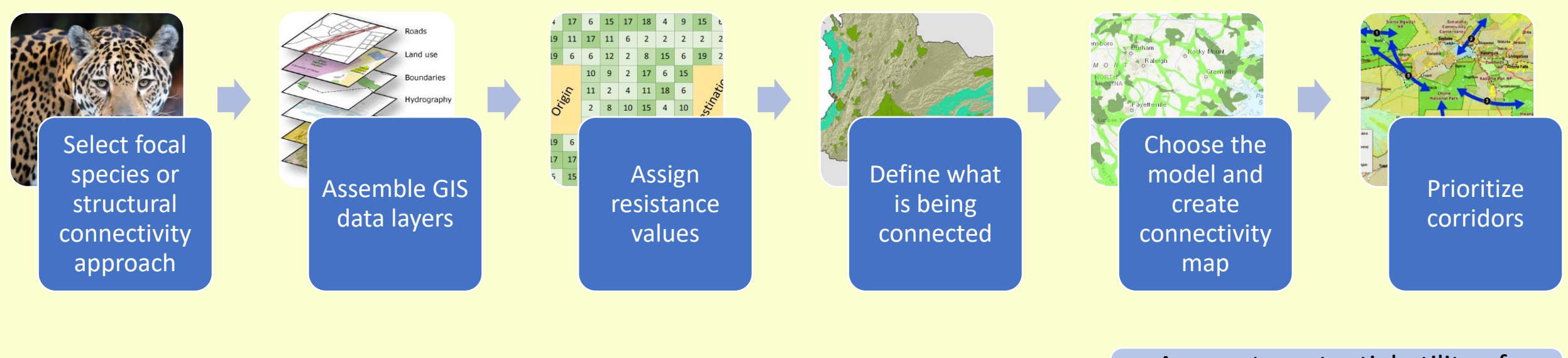

Assess the potential utility of the identified corridors

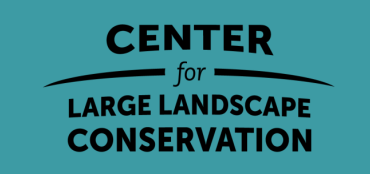

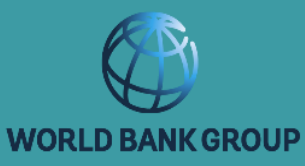

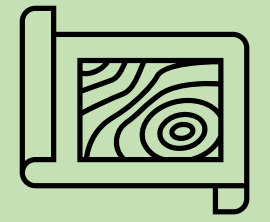

## Wildlife Corridor Mapping Tool

Smithsonian Institution

Dr. Grant Connette, Smithsonian Institution Dr. Nirmal Bhagabati, WWF-US, and others

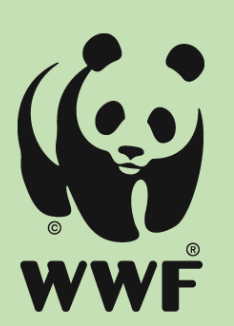

https://grmcco.users.earthengine.app/view/corridor-mapping-tool-v3

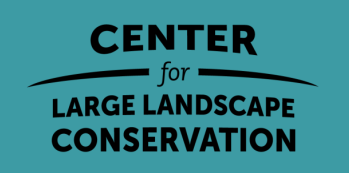

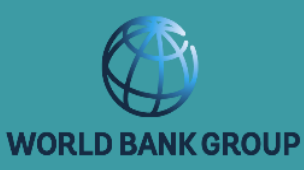

## Wildlife Corridor Mapping Tool

Smithsonian Institution

Dr. Grant Connette, Smithsonian Institution Dr. Nirmal Bhagabati, WWF-US, and others

- 1. Convert recent satellite imagery into a **land cover map**,
- **2. Draw linear features** such as roads, railways, pipelines and fences
- 3. Convert land cover and linear feature datasets into a **cost surface**
- 4. Indicate **source patches** of wildlife
- **5. Identify potential wildlife movement corridors** based on the relative difficulty of reaching any area on the landscape from the source patches.

https://grmcco.users.earthengine.app/view/corridor-mapping-tool-v3

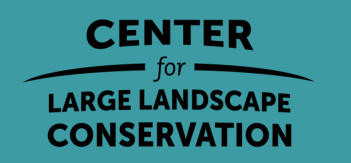

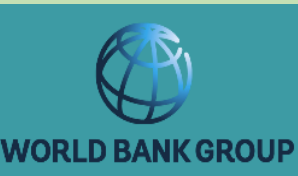

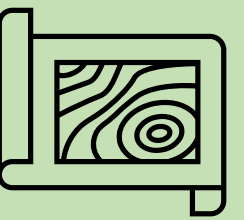

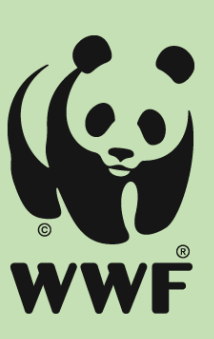

#### Steps to Identify and Prioritize Corridors

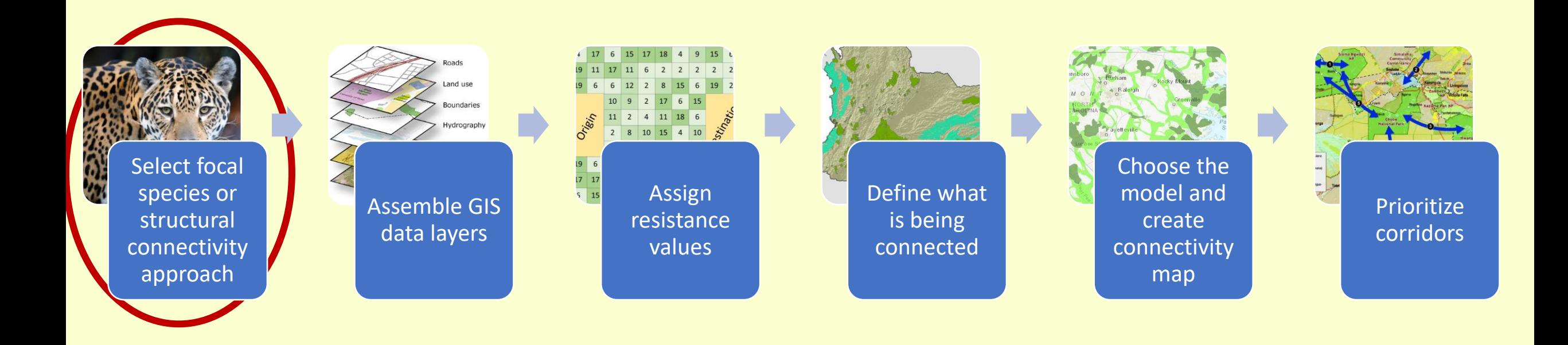

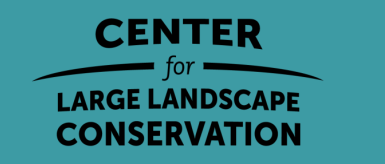

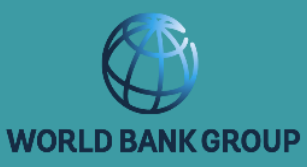

#### Focal Species Considerations

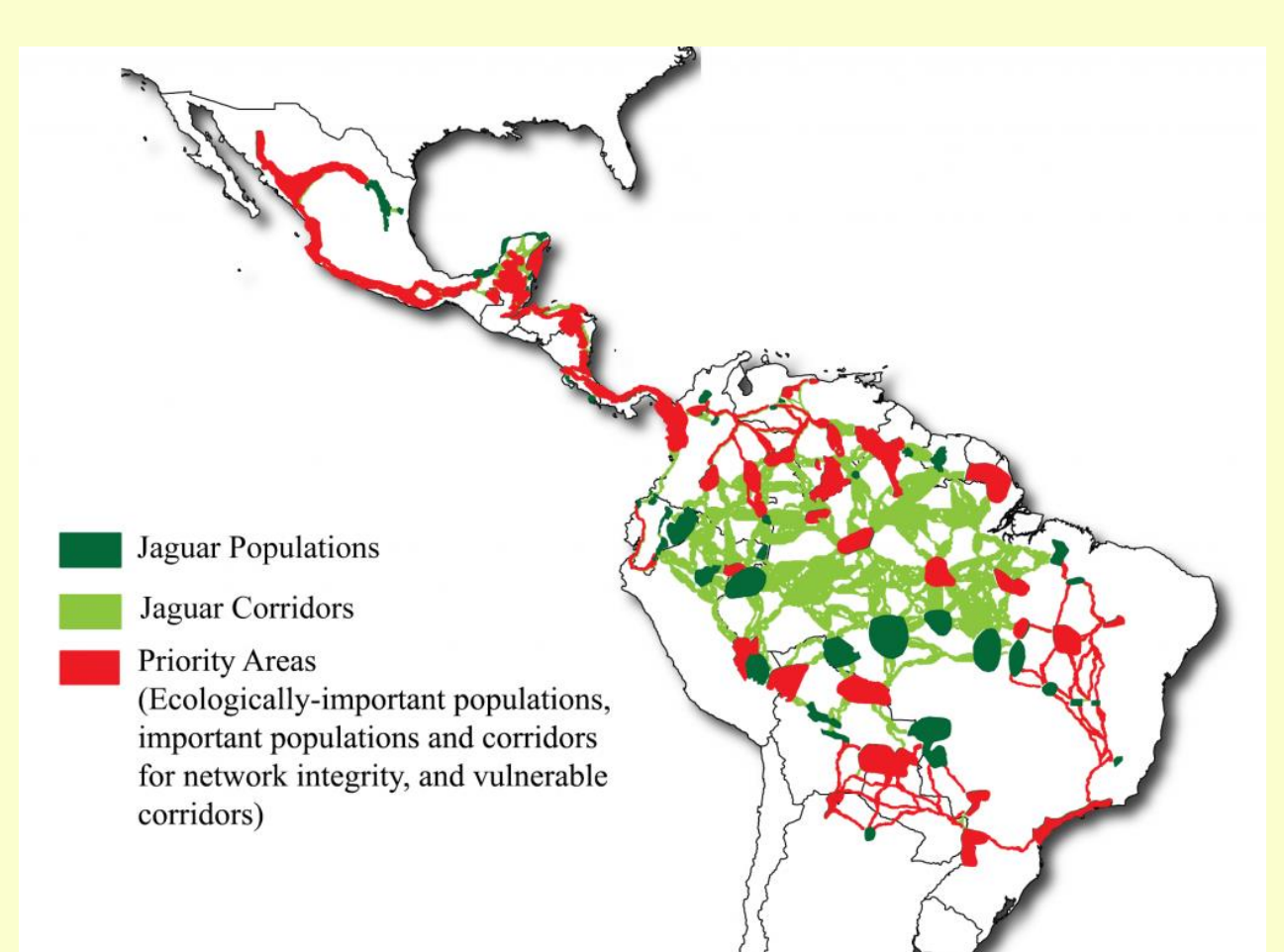

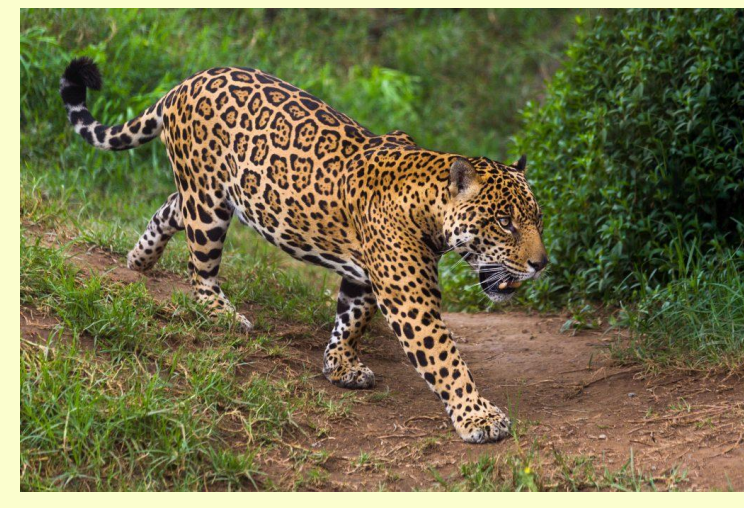

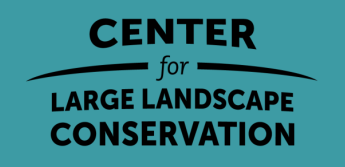

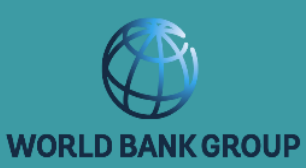

## Focal Species Considerations

- Flagship species AND
- Species with limited dispersal capabilities
- Habitat specialists
- Species important for ecological processes such as pollination

CONSERVATION

- Species sensitive to barriers
- Keystone species

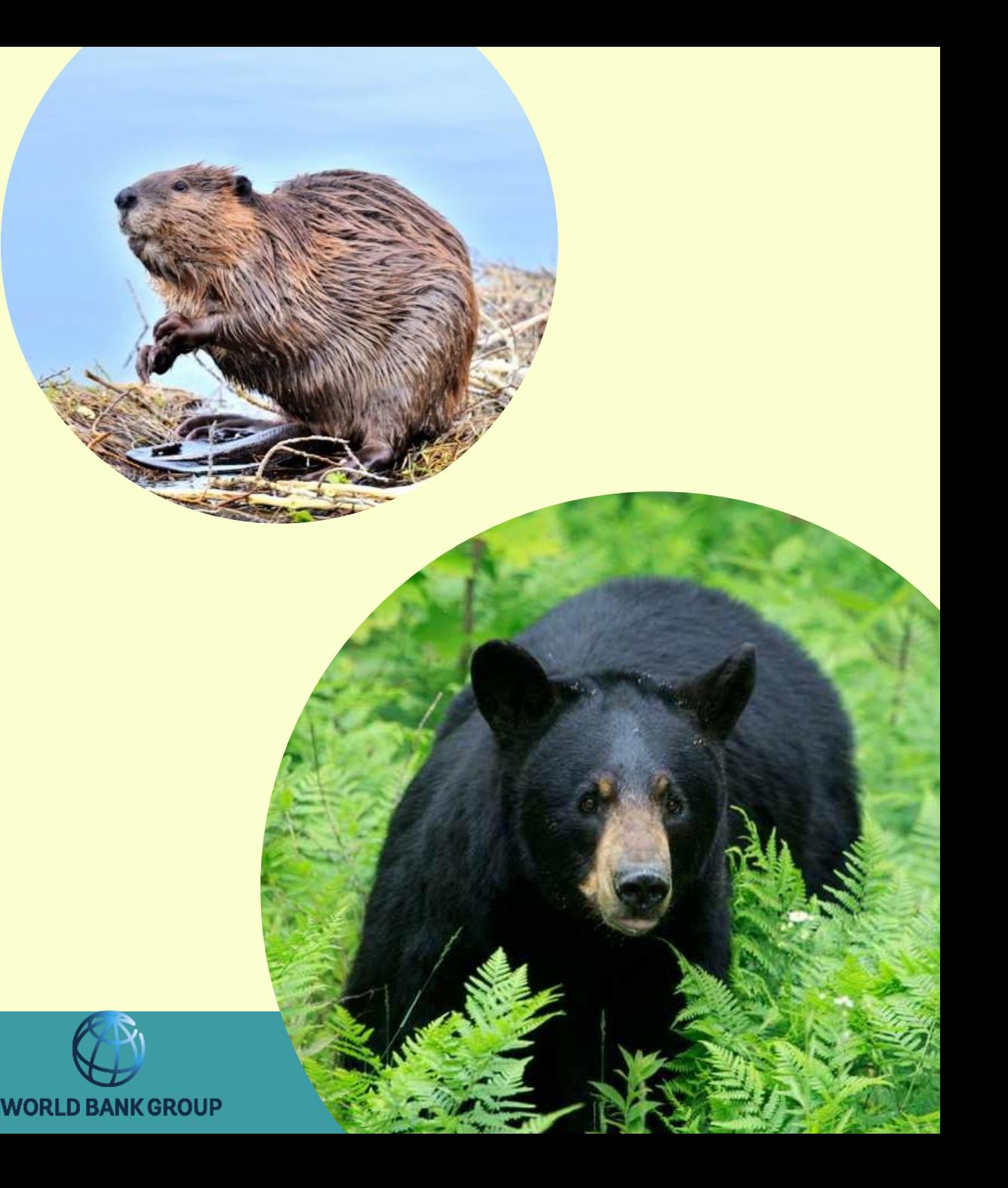

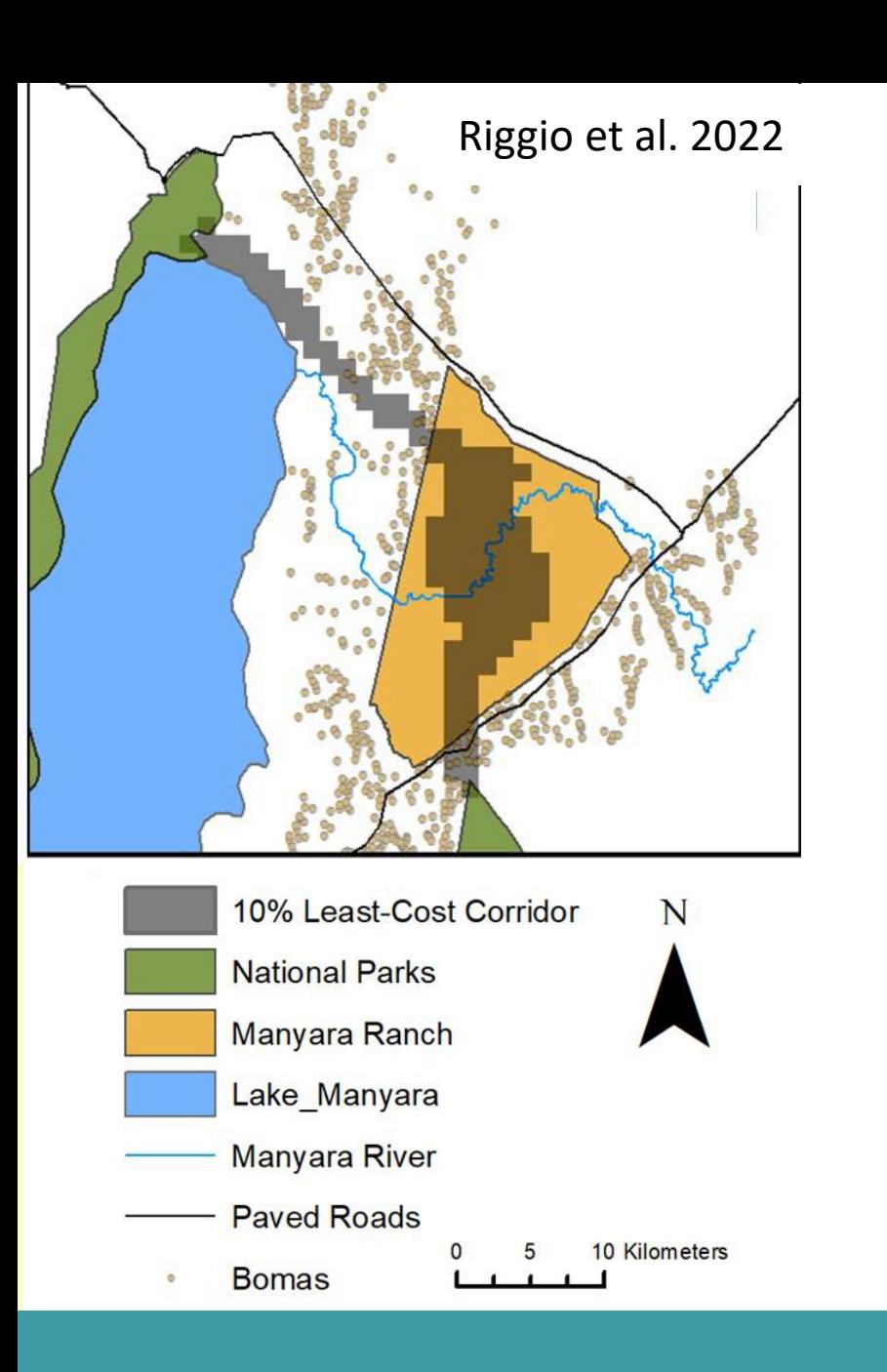

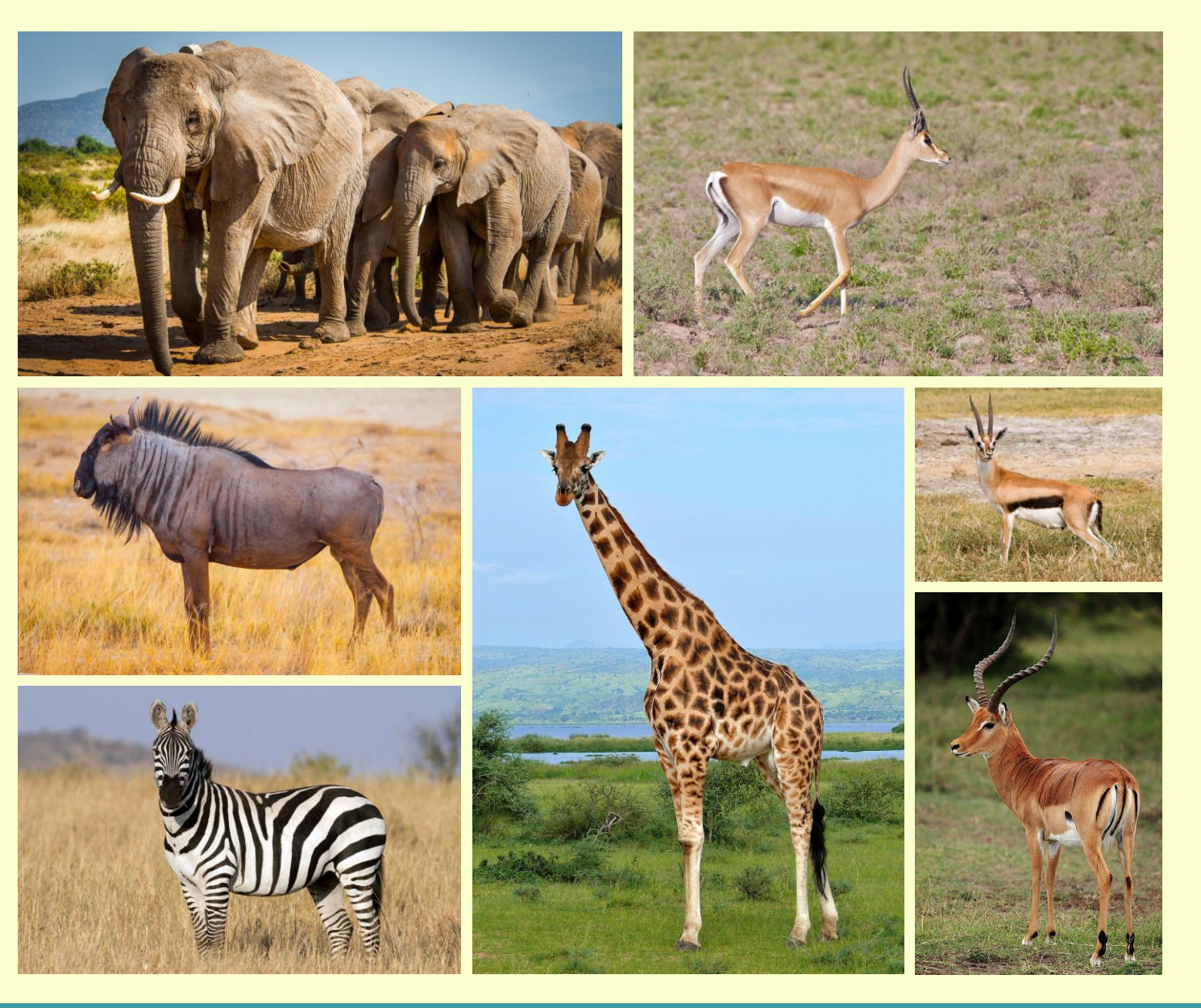

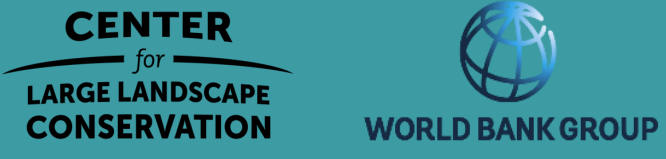

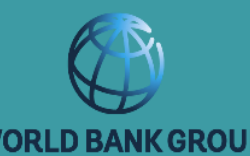

#### Structural Connectivity

A measure of habitat permeability

based on the physical features and arrangements of habitat patches

presumed to be important for organisms to move through their environment

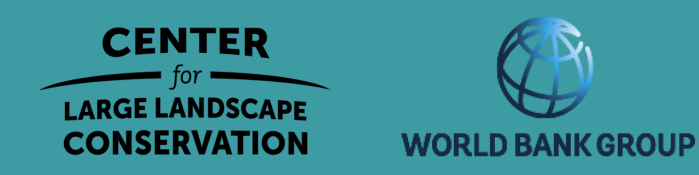

#### Structural Connectivity A measure of habitat permeability based on the physical features and arrangements of habitat patches presumed to be important for organisms to move through their environment

#### Functional Connectivity

The degree to which evidence indicates that landscapes facilitate or impede the movement of organisms

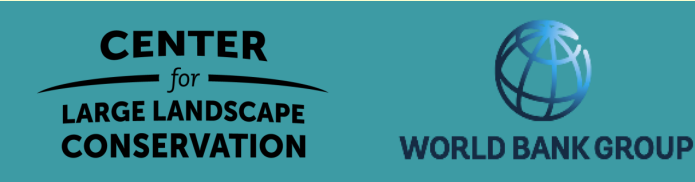

# Questions?

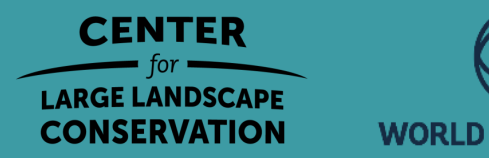

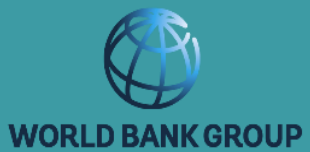

#### Steps to Identify and Prioritize Corridors

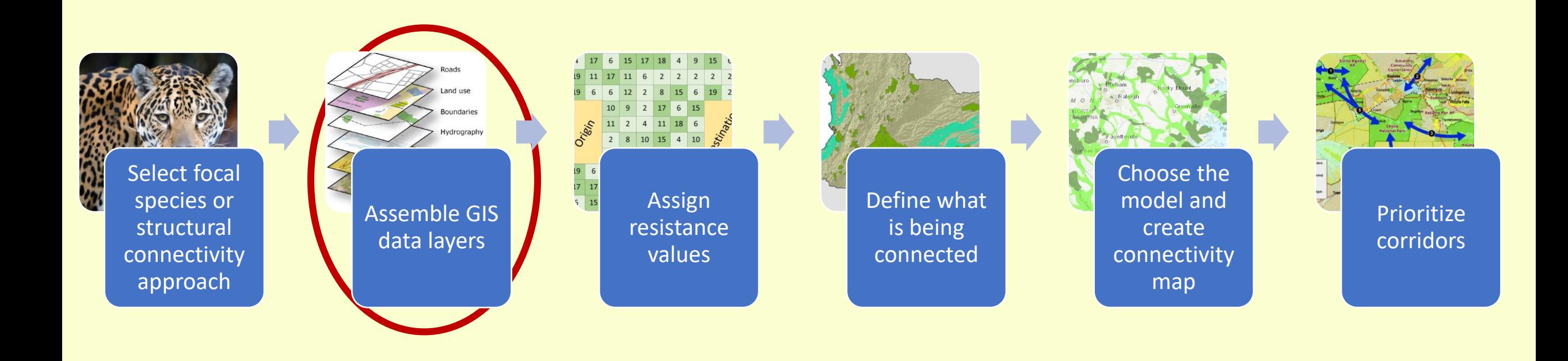

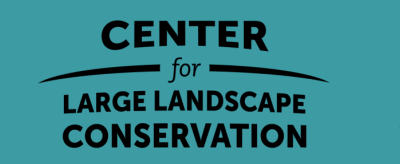

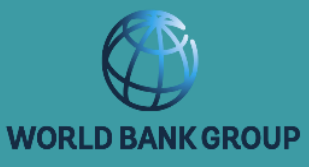

### Assembling GIS layers: global resources

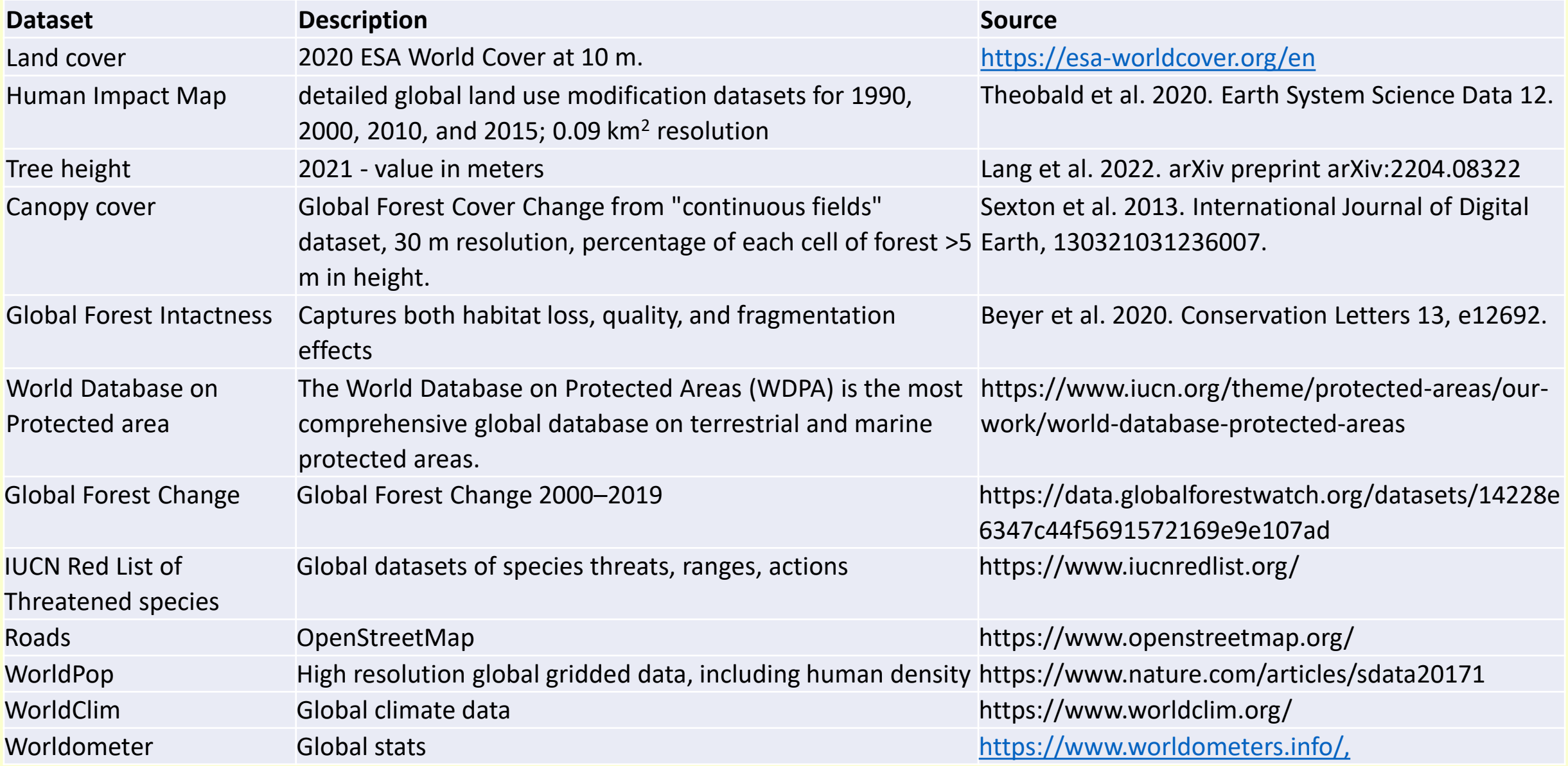

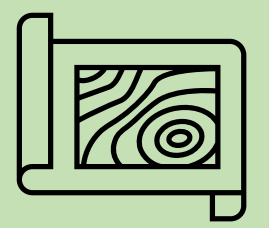

#### 1. Select study area

**Directions** 

- Choose a small area (~100 km<sup>2</sup>) with a road running through the middle
- Draw a rectangle

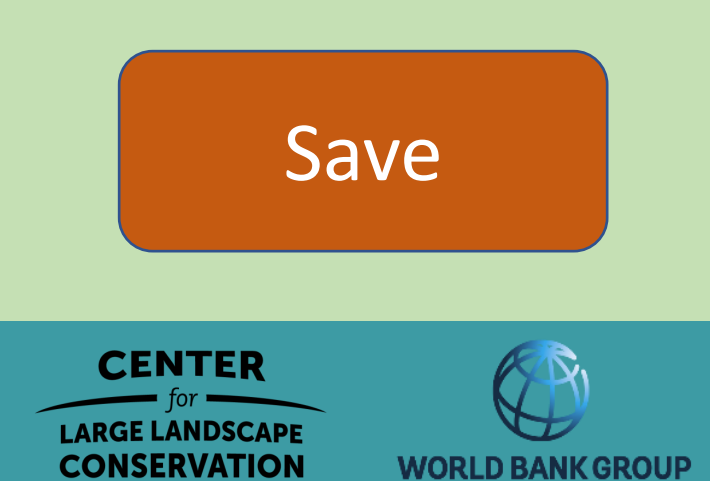

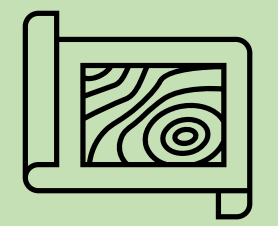

#### 2. Create a land cover map

Tell the tool what is forest, grassland, developed area

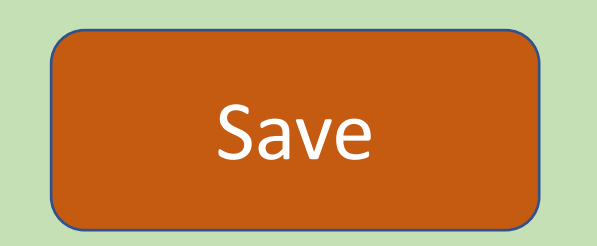

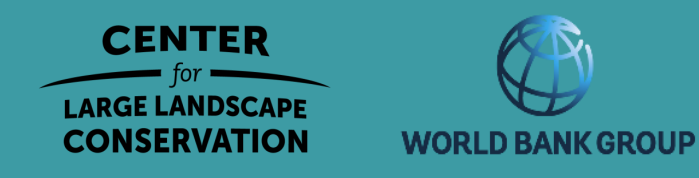

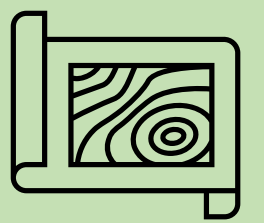

#### 3. Add existing roads

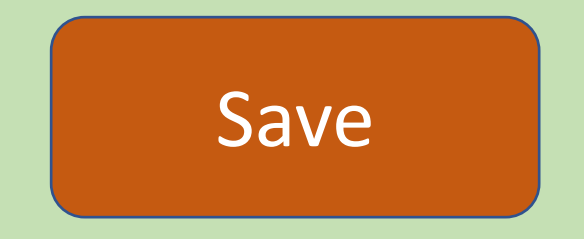

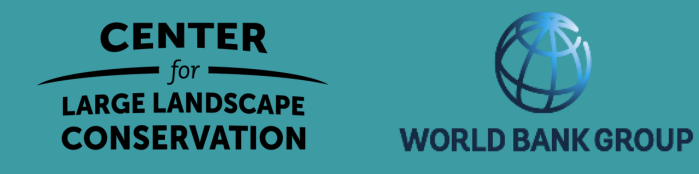

#### Steps to Identify and Prioritize Corridors

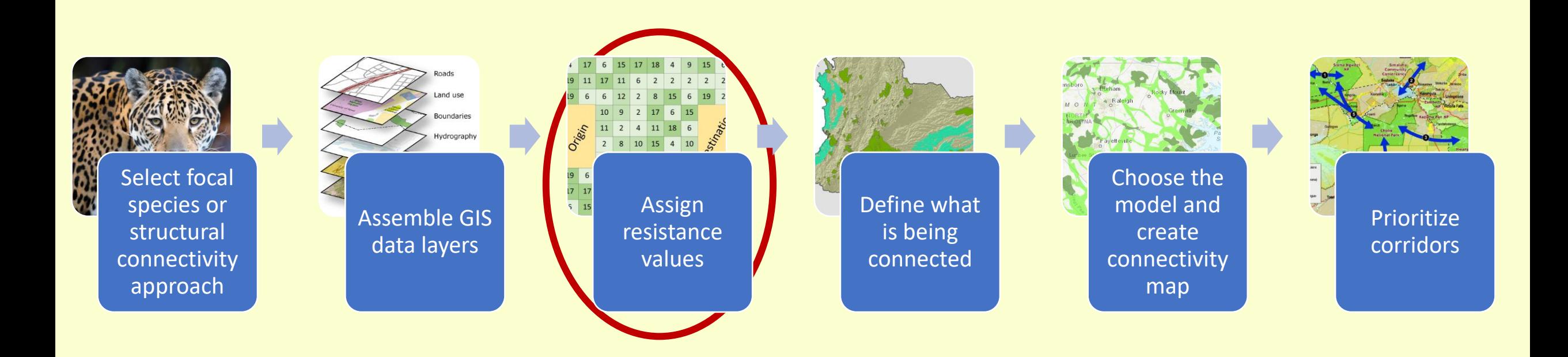

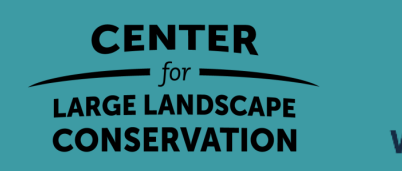

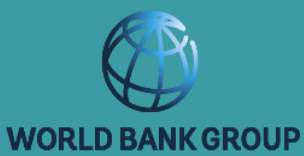

#### Resistance Map

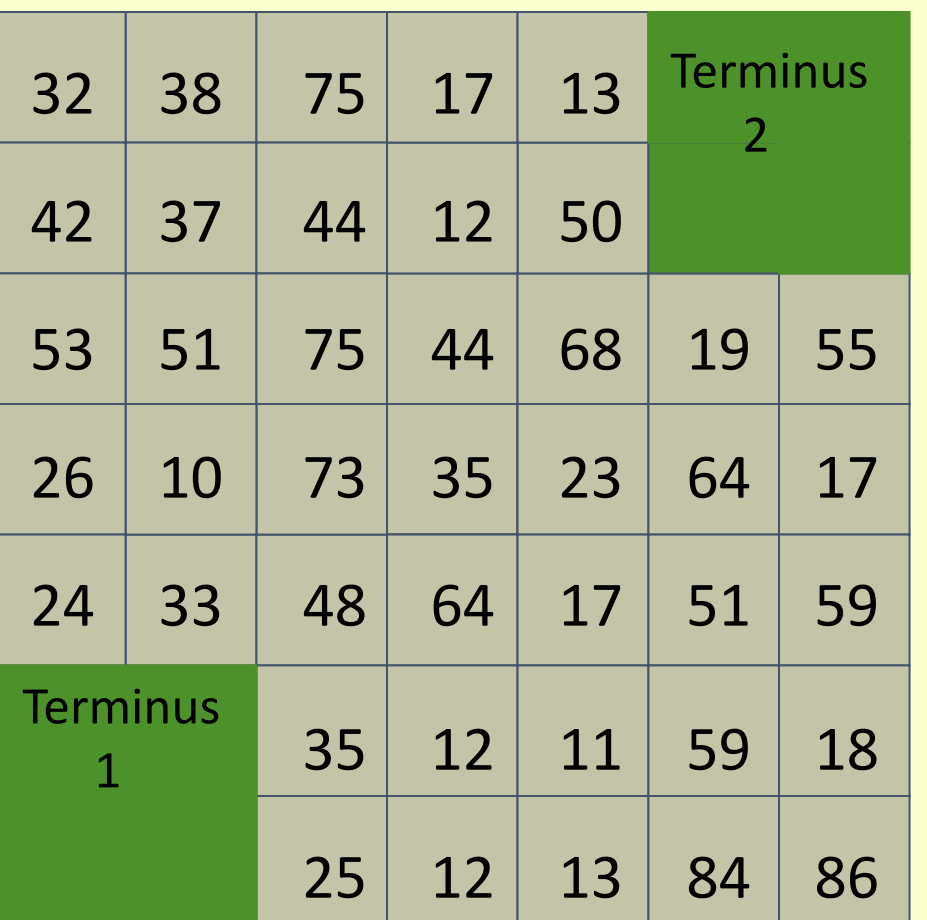

Resistance = difficulty of crossing the pixel for the species of interest.

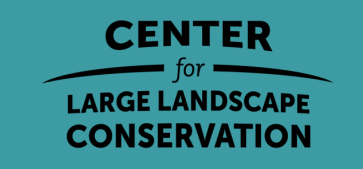

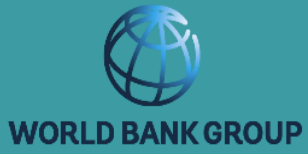

#### Estimating resistance values (called travel costs in the Wildlife Corridor Mapping Tool)

#### **Focal Species**

- Inverse of habitat suitability
- Resource selection functions
	- Based on point data, steps, or paths
- Mechanistic models
- Expert opinion
- **Structural**
- Degree of human modification/naturalness

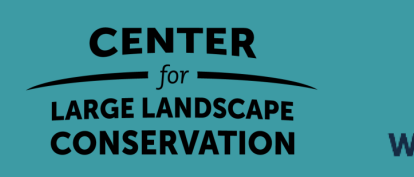

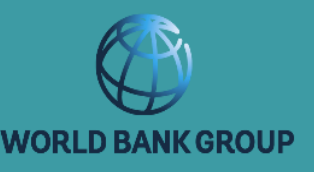

#### Estimating resistance values

#### **Focal Species**

- Inverse of habitat suitability Spear et al. 2010. Molecular Ecology
- Resource selection models Zeller et al. 2012. Landscape Ecology
	- Based on point data, steps, or paths
- Mechanistic models Golden et al. 2022. Environmental Modelling & **Software**
- Expert opinion Rabinowitz et al. 2010. Biological Conservation **Structural**
- Degree of human modification/naturalness Theobald et al. 2012. Conservation Letters

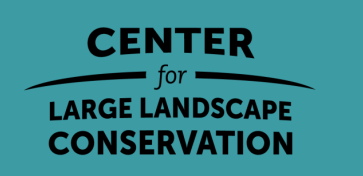

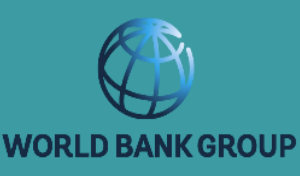

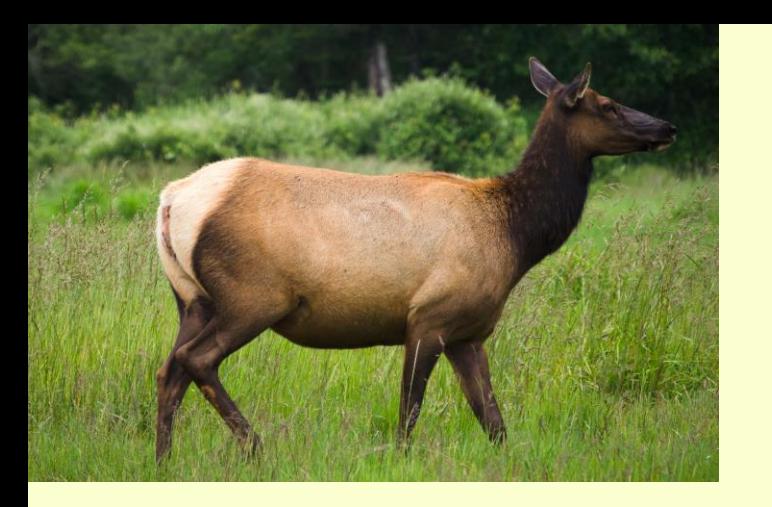

### Resistance values for elk

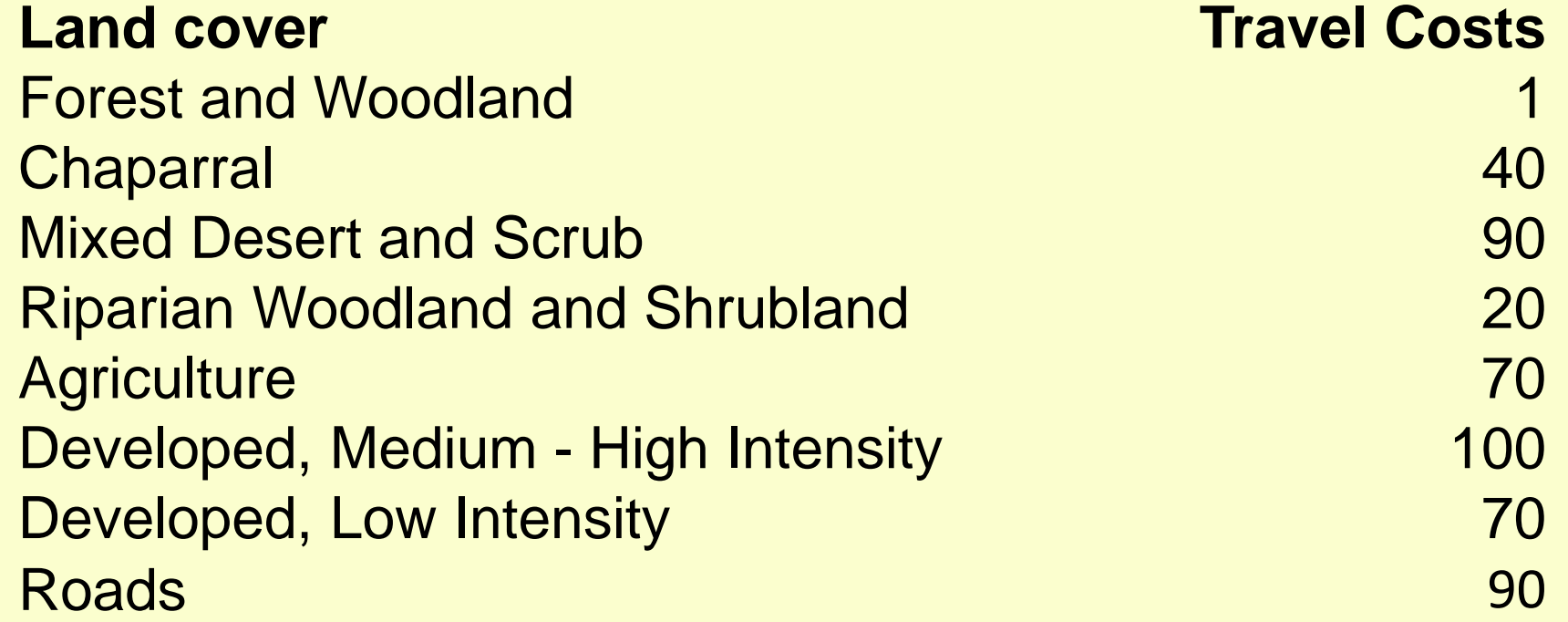

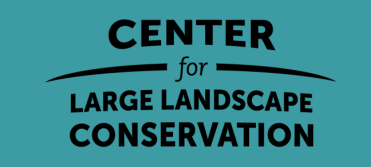

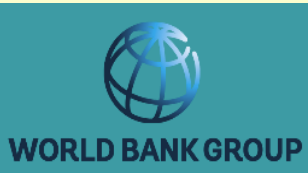

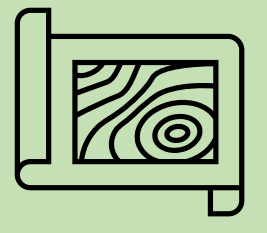

## 4. Assign travel costs (aka resistance values)

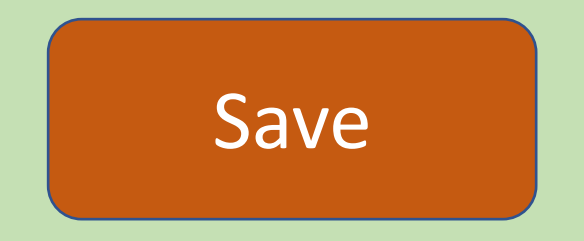

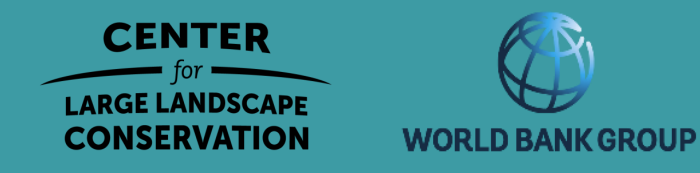

# Questions?

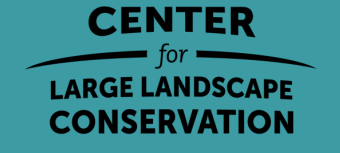

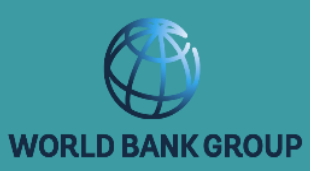

interesting in Sec.

#### Steps to Identify and Prioritize Corridors

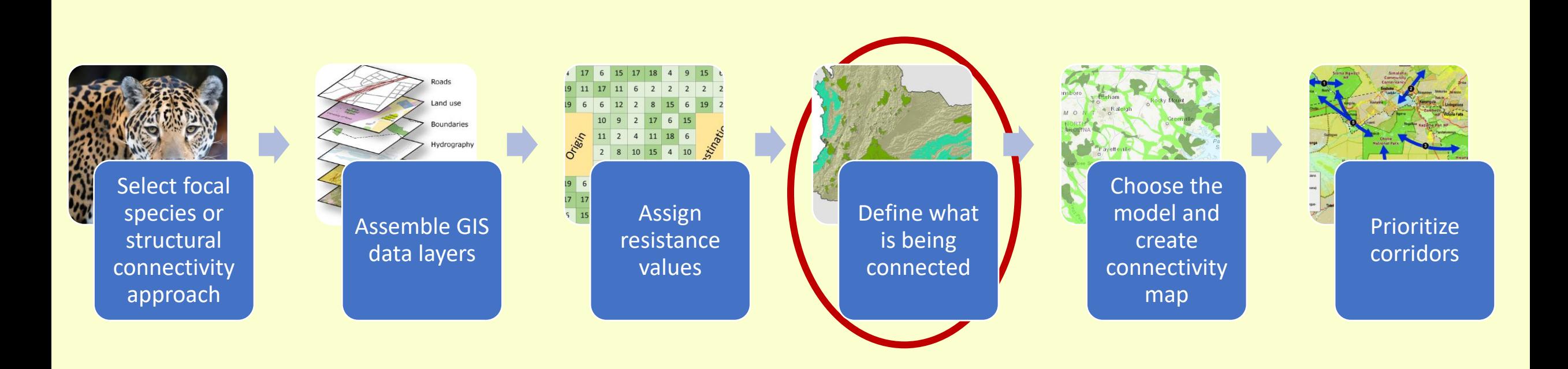

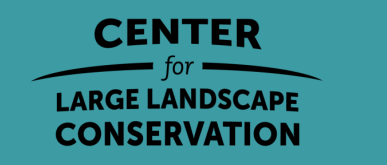

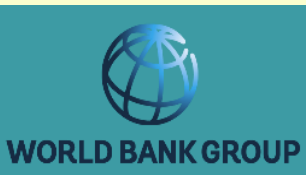

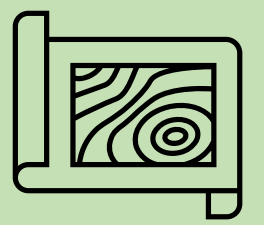

#### 5. Create Wildlife Source Areas

Resource: [Global Protected Area map](https://www.iucn.org/theme/protected-areas/our-work/world-database-protected-areas)

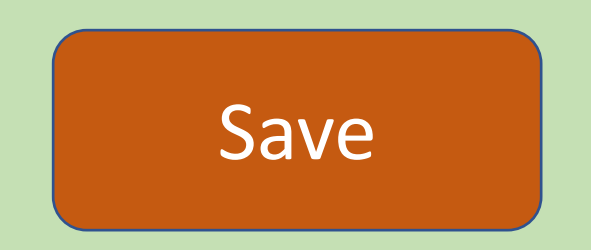

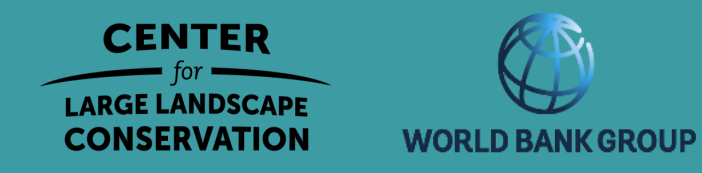

#### Steps to Identify and Prioritize Corridors

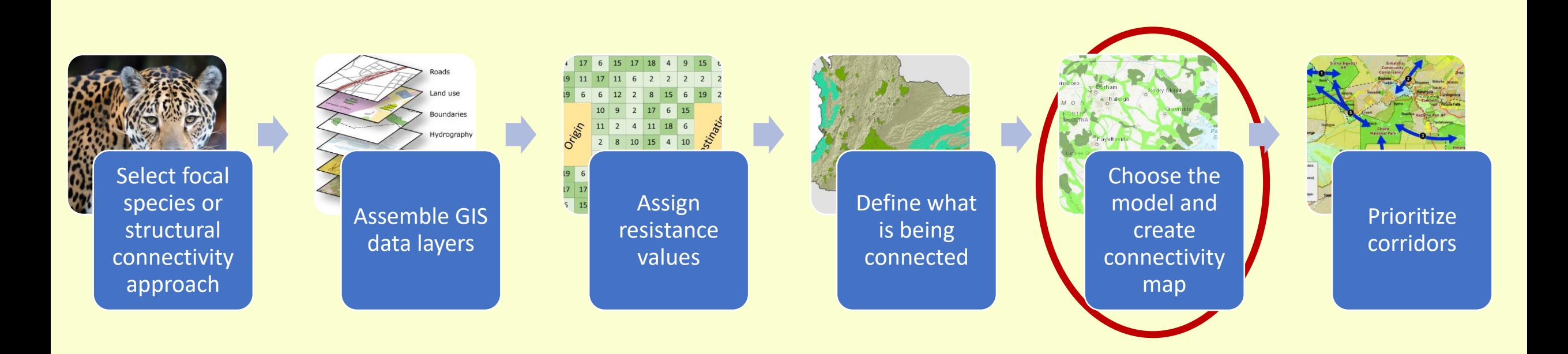

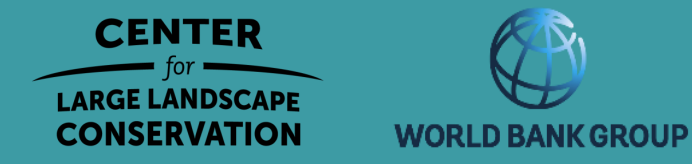

#### From Resistance Map to Cost Map

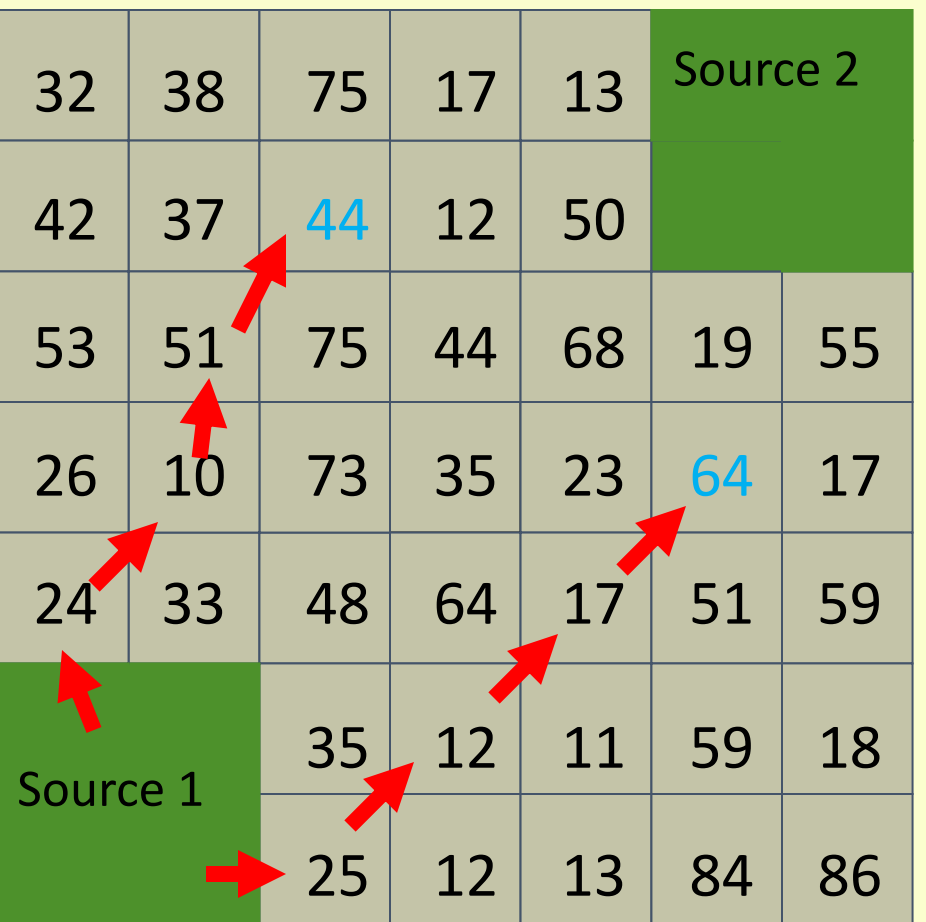

Resistance = difficulty of crossing the pixel for the species of interest.

Cost = lowest sum of resistances from a source to a cell

Cost Source 1 to this cell =  $25+12+17+$   $\frac{1}{2}$  $(64) = 86.$ 

Cost from Source 1 to this cell = 107.

Credit: Dr. Paul Beier

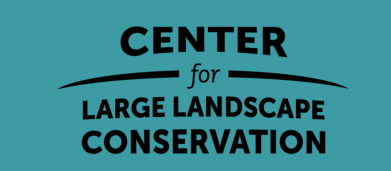

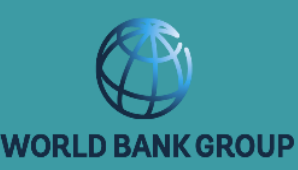

#### Least Cost Modeling: Cost Map

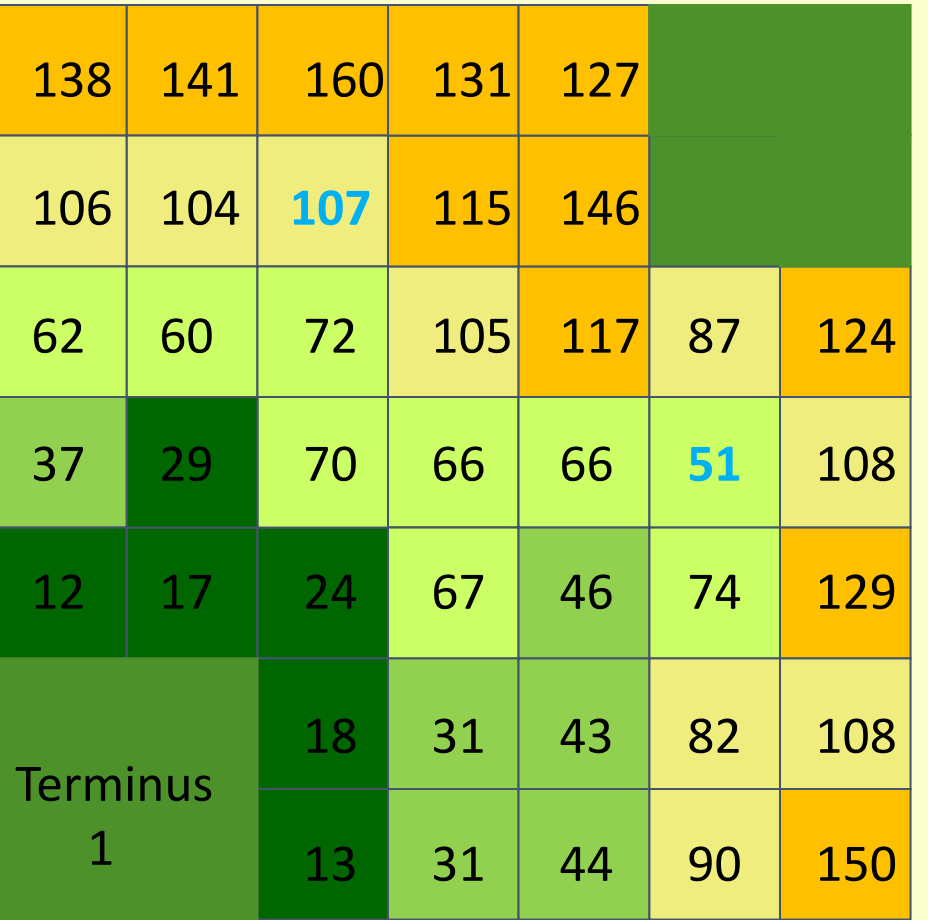

Cost distance – cost of travel from Source 1 to *each cell* 

Credit: Dr. Paul Beier

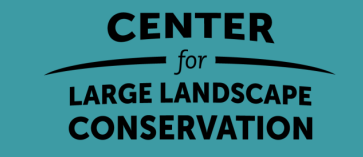

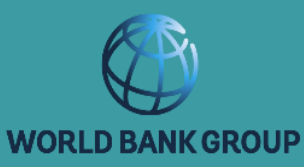

#### Least Cost Modeling: Least-cost corridor

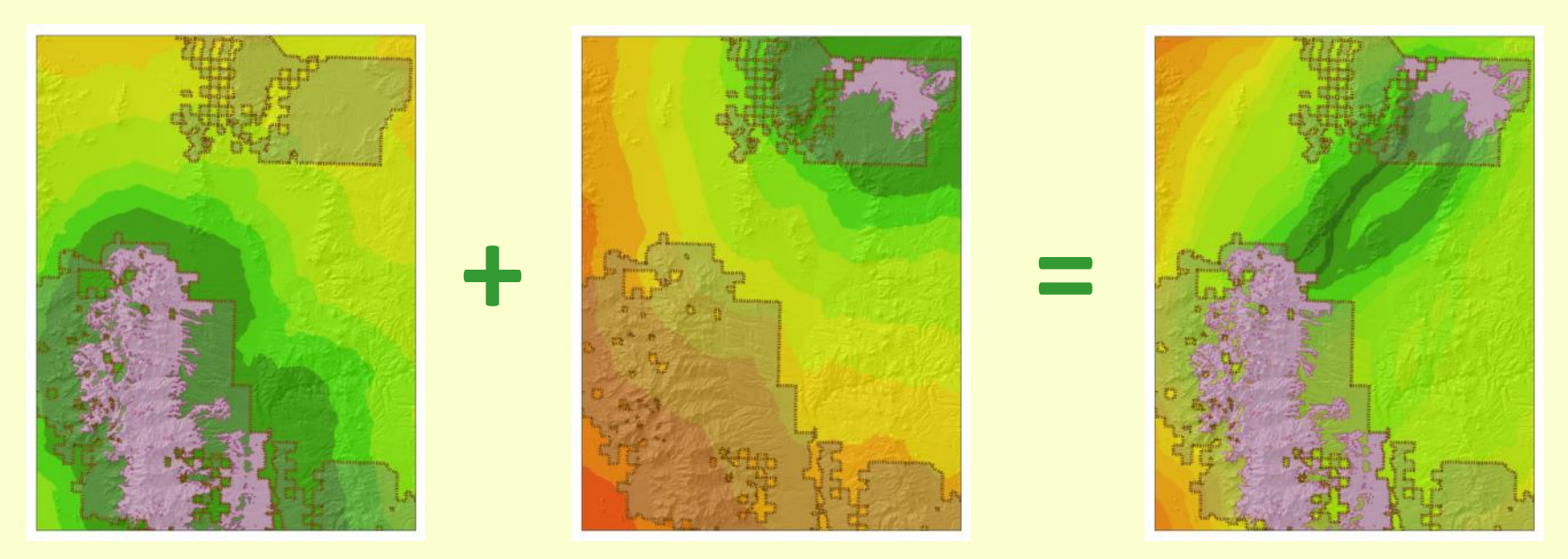

#### Cost Map1 + Cost Map2 = Least Cost Corridor

Least-cost modeling identifies the area where the animal would have the lowest cost of movement.

It is NOT a predicted path (animals do not have perfect knowledge of the landscape).

Credit: Dr. Paul Beier

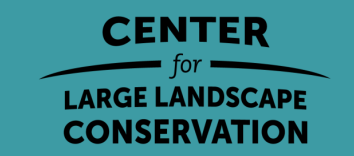

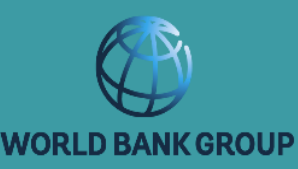

#### Modeling least cost corridors

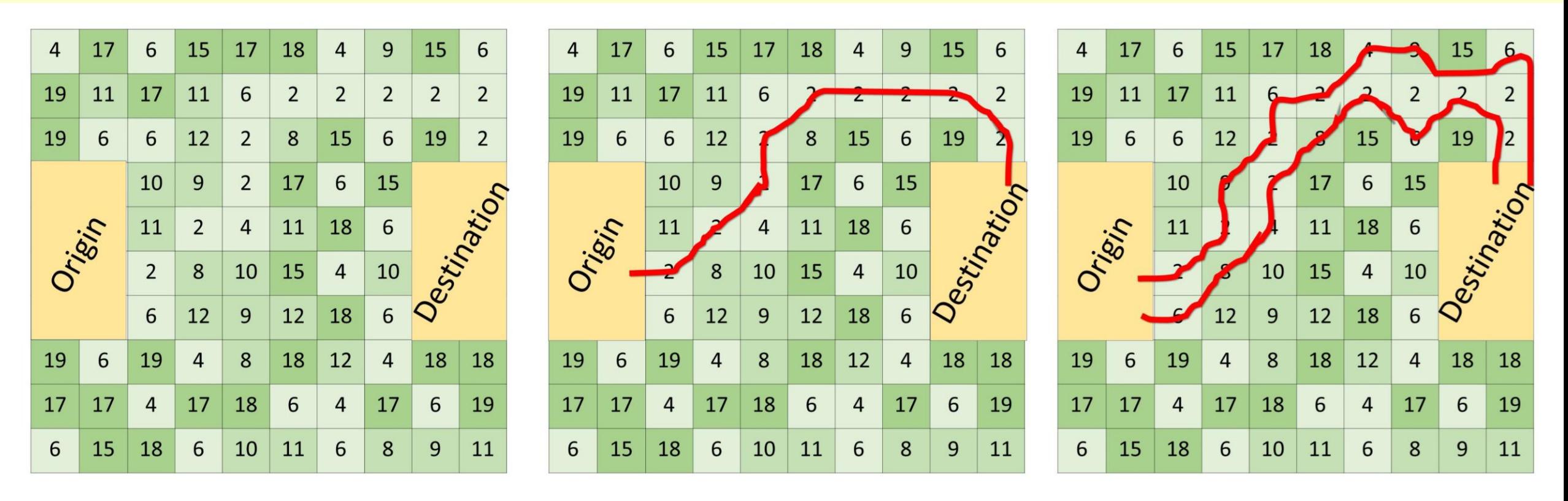

Cost map

#### Least-Cost Path

Least-Cost Corridor

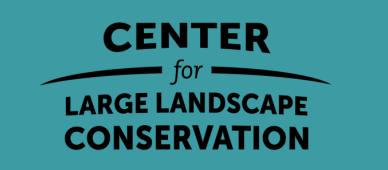

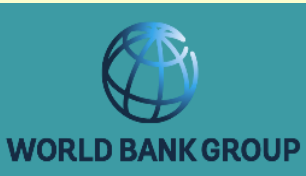

### Modeling corridors

Rudnick et al. 2012. The Role of Landscape Connectivity in Planning and Implementing Conservation and Restoration Priorities. Issues in Ecology

- Least Cost Paths/Corridors
- Factorial Least Cost Paths
- Circuit Theory
- Graph Theory
- Resistant Kernel
- Individual-based movement model
- Spatially explicit population modeling

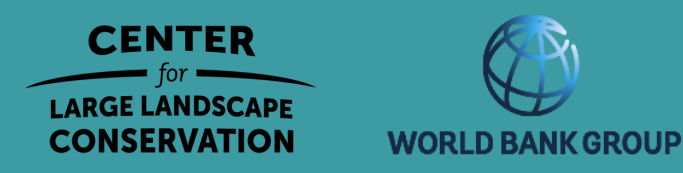

### Modeling corridors

Rudnick et al. 2012. The Role of Landscape Connectivity in Planning and Implementing Conservation and Restoration Priorities. Issues in Ecology

- Least Cost Paths/Corridors
- Factorial Least Cost Paths
- Circuit Theory
- Graph Theory
- Resistant Kernel
- Individual-based movement model
- Spatially explicit population modeling

Every approach helps model some aspect of connectivity.

No single approach is best for all tasks.

You can use more than one approach per task.

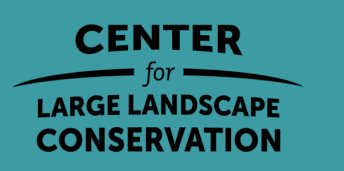

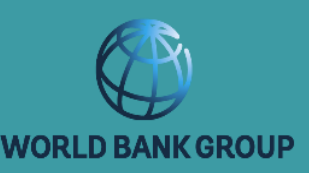

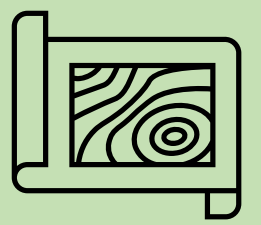

### 6. Run connectivity analysis!

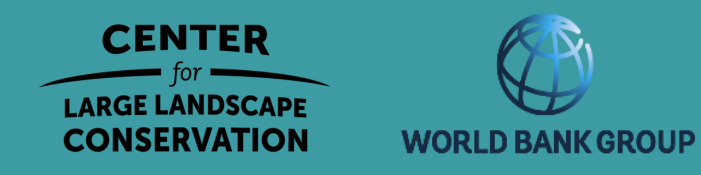

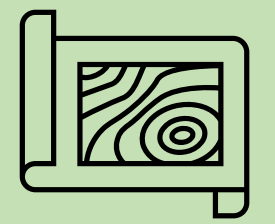

### 7. Create alternative scenario and re-run analysis

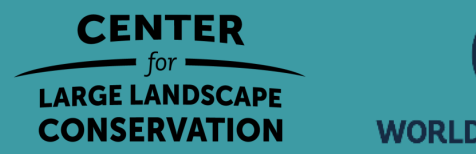

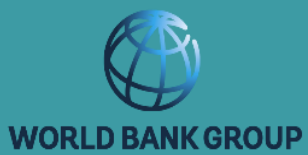

### Other connectivity planning tools

https://conservationcorridor.org/corridor-toolbox/programs-and-tools/

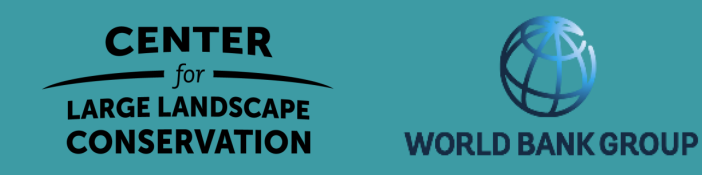

# Questions?

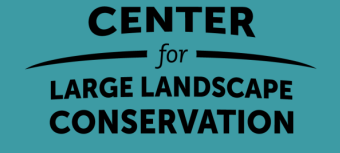

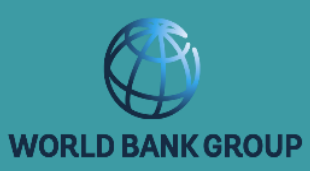

interesting in Sec.

#### Steps to Identify and Prioritize Corridors

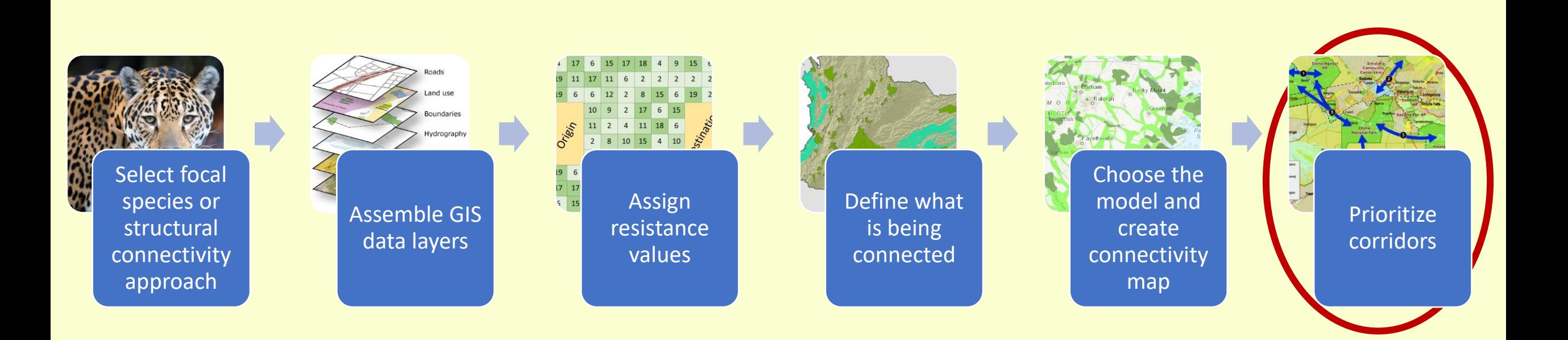

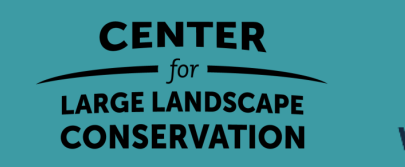

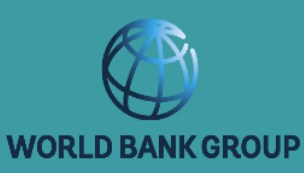

**Priority = Value + Threat + Opportunity**

Value: the benefits to biodiversity and human well-being provided by a corridor

Threat: factors that increase the likelihood that the connectivity value of a corridor will be reduced in the future.

Opportunity: factors that influence conservationists' ability to successfully implement desired connectivity conservation actions within or around a corridor.

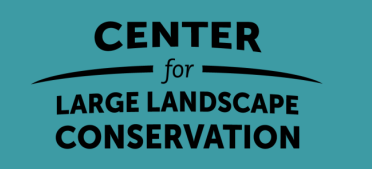

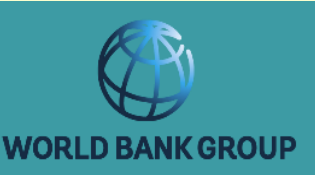

- Variable name
- Variable description
- Reason for inclusion
- Proposed Categories
- Example data sources

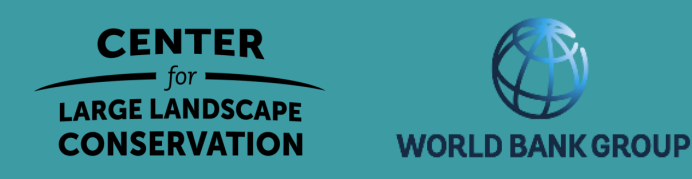

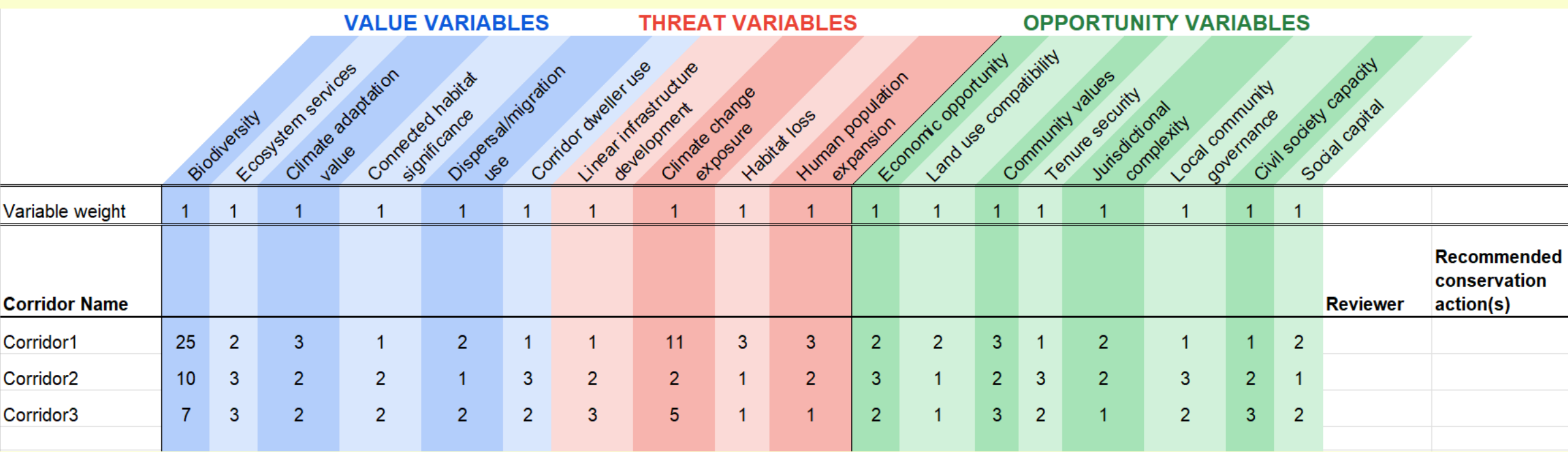

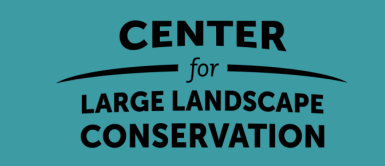

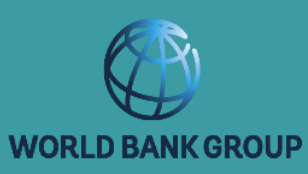

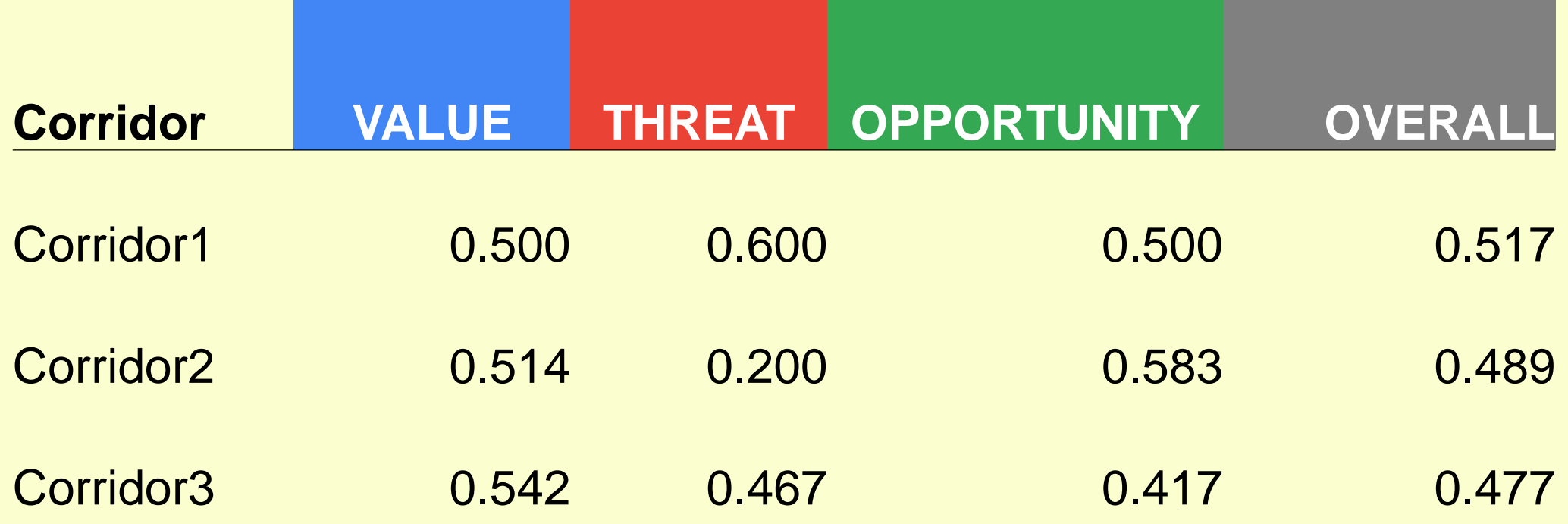

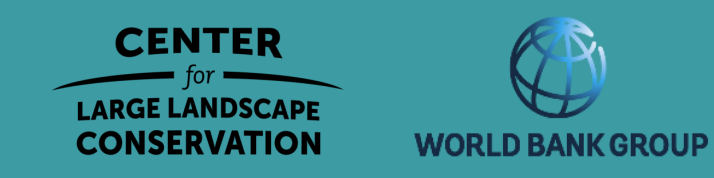

#### Steps to Identify and Prioritize Corridors

#### Define ecological objectives

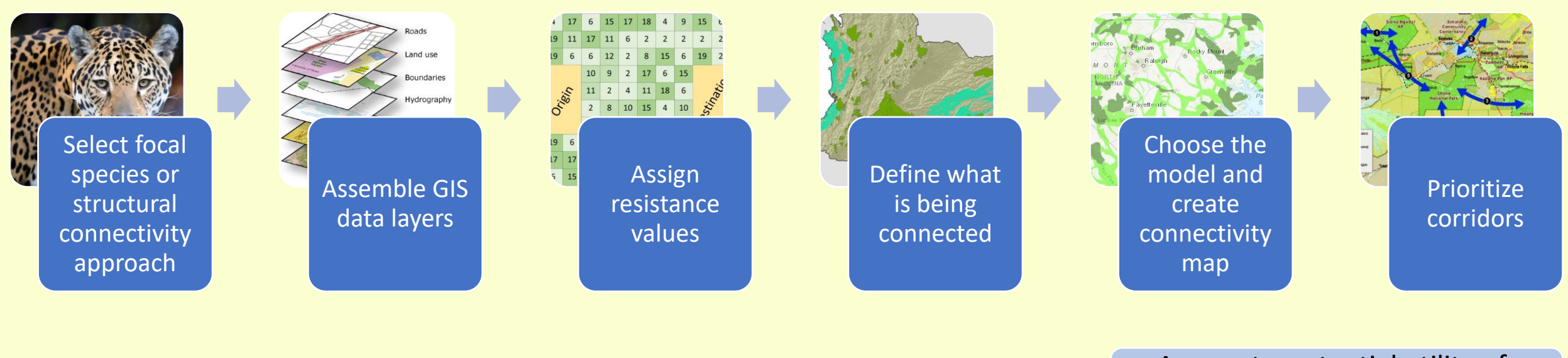

Assess the potential utility of the identified corridors

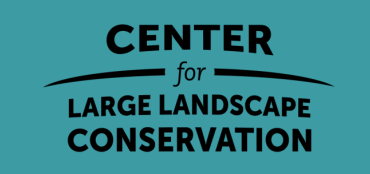

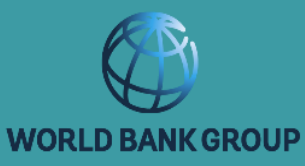

# Questions?

#### annika@largelandscapes.org

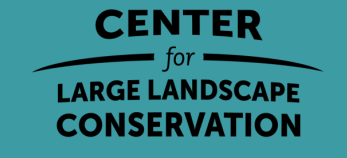

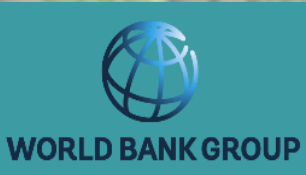